# CS 261-020 Data Structures

Lecture 2 C Basics 1/11/24, Thursday

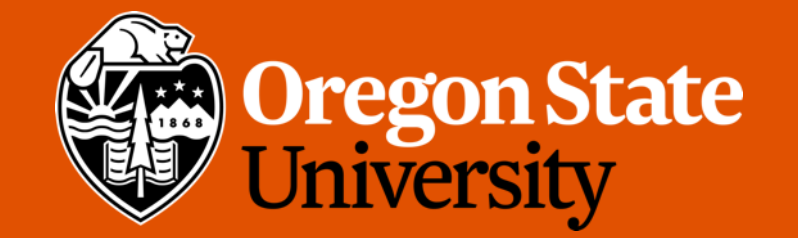

1

### Odds and Ends

- Due 1/14 Sunday 11:59pm: Quiz 1
- Assignment 1 is posted

#### Lecture Topics:

• C Basics

# C Basics – printf()

#### • How to print the content of a variable?

- Passing a **format string** and accompanying arguments to printf()
	- *Format string*: a template for the text to be printed. Contains format specifiers into which specific value will later be inserted
	- *Format specifier*: start with a %, followed by a character describing the data
- E.g.:

int  $x = 8$ ; printf("This is the value of  $x: \partial \alpha \setminus n''$ ,  $x$ );

### C Basics – scanf()

- How to accept input from standard input (keyboard)?
	- In C++, we use cin
		- $\cdot$  i.e., cin >> var;
	- In C, we use scanf()
		- i.e., scanf ("%d",  $\sqrt{\alpha}$ var);
	- To read in more than one value, use multiple format specifiers

```
• i.e., 
printf("Enter two integers: \n");
scanf("%d %d", &var1, &var2);
```
#### C Basics – Functions (cont. )

- Unlike C++, C has no reference types!
- Can only pass by value (or by pointers)

```
\times#include <stdio.h>
                                                       2 va
void foo(int *x) {
         printf("foo was passed this argument/ \frac{\partial}{\partial x} *x);
}
int main(int argc, char** argv) {
        int val = 5;
                                                  5
        foo(\&\text{val});
                                                   QVar
}
```
#### C Basics – Structures

- Unlike C++, C has no classes or class functions!
	- C++ is object oriented
	- C is procedural
- Use struct type to represent structured data in C

```
• E.g., in C++, we might do: 
Student s = new Student ("Harry Potter");
s.print();
```
• In C, we'd do:

```
struct Student s = {.name = "Harry Potter"};
print student (s);
```

```
struct Student {
  char* name;
  int id;
  float gpa;
};
```
#### C Basics – Pointers

- A pointer is a variable whose value is a memory address
- Every pointer points data of a specific data type

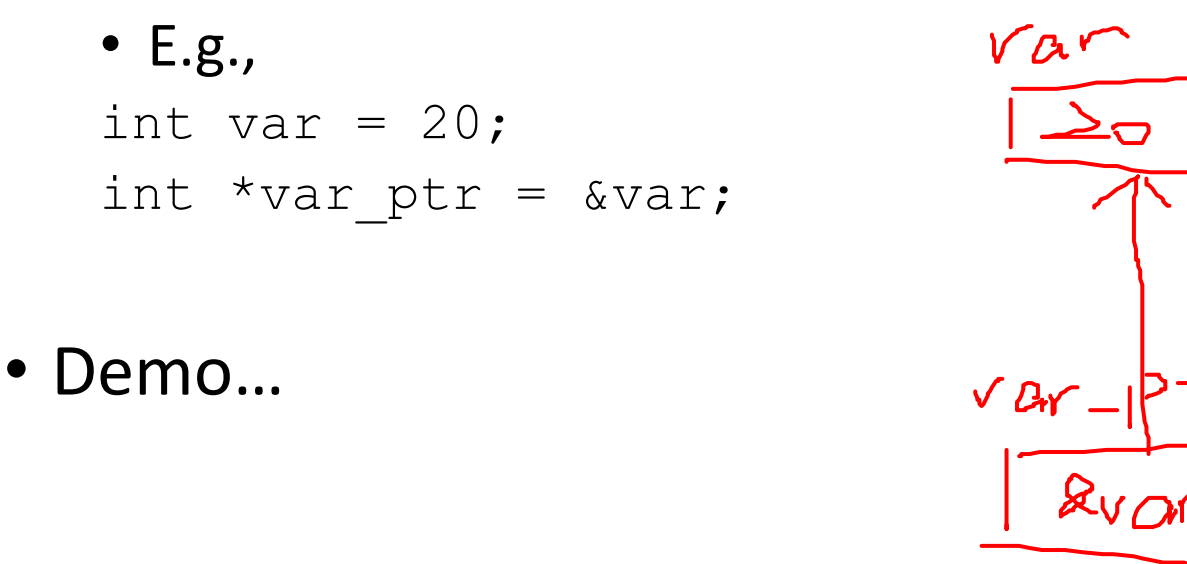

#### Ex. C Basics – Pointers

- A pointer is a variable whose value is a memory address
- Every pointer points data of a specific data type

• Ex., int var = 20; //address of var:  $0 \times 10^{-10}$ int \*p1 =  $\text{avar};$  //address of p1:  $0 \times 1$ int  $*$  $p2 =$   $\omega$ p1; //address of p2: 0xffe4

 $*$   $*$   $P_1$  $\lambda P_1$ What prints 20? What prints  $0 \times f f f 0$ ?  $AVCM$ What prints 0xffec?  $R_{\rm P}$ What prints 0xffe4?

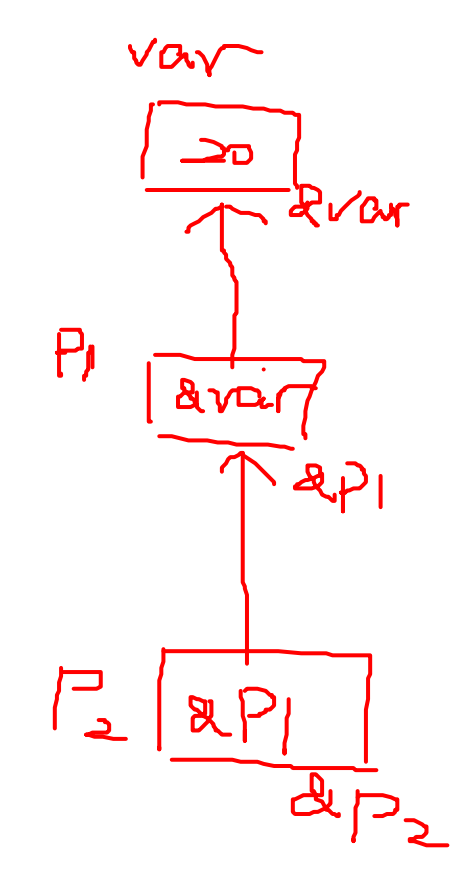

# C Basics – Void Pointers (void\*)

- A void pointer is a pointer represented by the type  $\text{void}^*$ .
- A void pointer is a generic pointer, it can point to data of any data type.
	- E.g., a void pointer points to an integer
	- int var =  $20$ ;
	- void  $*$ v ptr = &var;
	- Can we use a float  $*$  instead of void  $*$ ?
		- It gives us a warning...
	- Can use  $\text{void}^*$  to point to any other type:

```
float pi = 3.1415;
struct Student s = {.name = "Harry Potter"};
v ptr = \delta \pi;
v ptr = \&s;
```
# C Basics – Void Pointers (void\*) (cont. )

• Void pointers cannot be dereferenced *directly* since there is no type information

```
\cdot E.g.
struct \overline{\text{student}} s = { .name = "Harry Potter" };
void* v ptr = \&s;printf("%s\n", v ptr->name); /* Compile-time error: can't
                                       dereference void pointer */
```
• To dereference it, we need to move it back to a pointer variable of the correct type

```
• E.g.
struct \intstudent* s ptr = v ptr;
printf(\overline{N}\s\n", s_\overline{p}tr->name);
OR Cast it back
printf("%s\n", ((struct \intstudent*)v_ptr)->name);
```
# C Basics – Void Pointers (void\*) (cont. )

- Why void\*?
	- It allows the data structures to contain data of any type while remaining type agnostic

 $\bullet$  .

• Demo...

# C Basics – Program Memory (stack vs. heap)

- Stack: a small, limited-size chunk of memory from the larger blob of system memory
	- Stores local variables declared in functions,
	- Allocated at compile time, known as **statically allocated memory**
	- At most 8kb
- Heap: comprises essentially all the rest of system memory
	- A program must make requests to allocate memory from the heap
	- Allocated at runtime, known as **dynamically allocated memory**

# C Basics – malloc()

- Allocating memory on the heap
	- In C++: use new operator
	- In C: use  $\text{malloc}() \leftarrow$  requires  $\#\text{include } <$ stdlib.h>
- malloc():
	- Allocates a contiguous block of memory
	- Arguments: number of bytes
	- Return: void\*

```
void * allocated memory = malloc(NUMBER OF BYTES);
```
# C Basics – malloc() (cont. )

- How to figure out how many bytes to allocate?
	- Use sizeof()!
	- sizeof() returns the size in bytes of a given variable or data type
	- E.g., sizeof(int) returns 4
- Q: How to allocate an array of 1000 integers on the heap?
	- int\* array = malloc(1000 \* sizeof(int));

### C Basics – malloc() and struct

#### • Use malloc() with struct:

- struct Student \*s = malloc(sizeof(struct Student));
- To access the struct's fields using the pointer:

```
(*s).name = "Harry Potter";
(*s) .spa = 4.0;OR
s->name = "Harry Potter";
s - >gpa = 4.0;
```
 $\Rightarrow$  :  $($   $\forall$   $)$ 

#### • To allocate an array of structs:

• struct Student\* students = malloc(1000 \* sizeof(struct Student));

### C Basics – Free dynamic memory

- We have to manually free memory allocated on the heap
	- otherwise  $\rightarrow$  memory leak!
- How?
	- In C++, we use delete
	- In C, we use free ()

```
\cdot E.g.,
\text{int*} array = malloc(1000 * sizeof(int));
...
free(array);
array = NULL;
```
• Rule of thumb: For every call to malloc() you should have a corresponding call to free()

### C Basics – Free dynamic memory

- We have to manually free memory allocated on the heap
	- otherwise  $\rightarrow$  memory leak!
- How?
	- In C++, we use delete
	- In C, we use free ()

```
\cdot E.g.,
int* array = malloc(1000 * sizeof(int));
...
free(array);
array = NULL;
```
• Rule of thumb: For every call to malloc() you should have a corresponding call to free()

#### C Basics – valgrind

- Use valgrind to check if your program has memory issues:
	- valgrind ./prog [cmd\_line args]
- To dig deeper into where memory was lost, pass the --leak-check=full:
	- valgrind --leak-check=full ./prog [args]

• Demo …

and the control of the con-

### C Basics – strings in C

- Unlike C++, there is no string objects in C
	- Thus, no std:: string class
- Strings are represented in C as arrays of char values, i.e.,  $char*$  type
- How do C strings indicate the end of the string?
	- Use a special character null character  $(' \setminus 0')$
	- Thus, C strings also called **null terminated strings**
- $ch\mathbf{a} \wedge \mathbf{b}$  For example, the string "hello" would look like this in memory in C:

'h'  $\left| \begin{array}{c} \n\lambda_{\text{e}} & \lambda_{\text{e}} \\ \n\end{array} \right|$  'l'  $\left| \begin{array}{c} \lambda_{\text{e}} & \lambda_{\text{e}} \\ \n\end{array} \right|$  '\0'  $\left| \begin{array}{c} \lambda_{\text{e}} & \lambda_{\text{e}} \\ \n\end{array} \right|$  + array of 6 characters

# C Basics – strings in C (cont. )

- The null character is important  $\rightarrow$  indicates the end of the string
- Functions rely on  $\sqrt{0'}$ :
	- $print(f)$  know when to stop processing the string
	- strlen() returns the number of characters in a string
		- Count until it finds a null character
- Allocating memory to store a string: num of char + null char
	- Q: How many char can we store in the str?

```
char* str = malloc(64 * sizeof(char));
```

$$
63 + null
$$
   
char

#### C Basics – strings in C (cont. )

• Constant strings in C:

```
char* name = "Harry Potter";
```
• Constant strings are read-only, thus cannot be modified.

name $[0] = 'l'$ ; //illegal but no error message

• Best to mark it be constant

```
const char* name = "Harry Potter";
name[0] = '1'; //illegal with compiling error
```
# C Basics – strings in C (cont. )

- Useful functions for C strings:  $\rightarrow$  #include  $\leq$ string.h>
	- strlen() returns the number of characters in the string
	- strncpy() copy a specified number of characters from one string to another
	- snprintf()  $-$  "printing" content into a string, up to a specified number of characters
		- From <stdio.h>
	- strcmp() compare two strings, returns 0 if they are equal
	- And many more... check [string.h](https://www.tutorialspoint.com/c_standard_library/string_h.htm)